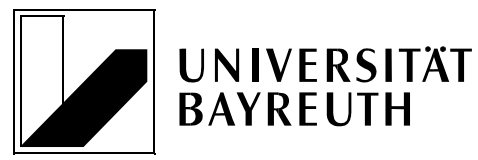

Prof. Dr. F. Sommer • Universität Bayreuth • 95440 Bayreuth

### **Lehrstuhl BWL XII: Controlling**

#### **Prof. Dr. Friedrich Sommer**

Postanschrift: Universität Bayreuth 95440 Bayreuth

Zapf-Gebäude, Haus 1 Nürnberger Straße 38 95448 Bayreuth

Telefon: 0921/55-4681

E-Mail: controlling@uni-bayreuth.de Internet: http://www.controlling.uni-bayreuth.de

# **Leitfaden zur Gestaltung wissenschaftlicher Arbeiten**

# **Lehrstuhl für Controlling (BWL XII)**

Stand: August 2023

### **Inhaltsverzeichnis**

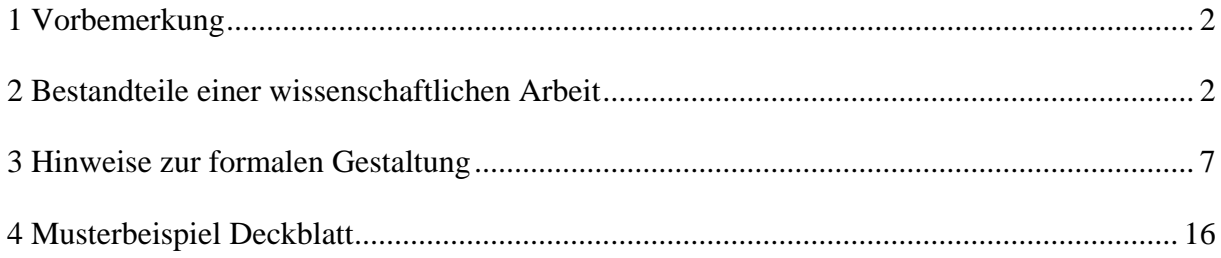

### **1 Vorbemerkung**

Der vorliegende Leitfaden skizziert Regelungen für die Erstellung wissenschaftlicher Arbeiten wie Seminar-, Bachelor- und Masterarbeiten am Lehrstuhl für Controlling. Unabdingbare formale Anforderung an wissenschaftliche Arbeiten ist die Einheitlichkeit der Vorgehensweise, insbesondere hinsichtlich Gliederung, Zitierweise und Literaturverzeichnis. Im Falle offener Fragen ist die weitere Vorgehensweise mit dem Betreuer der Arbeit abzustimmen. Wir empfehlen diesen Leitfaden vor Beginn und noch einmal zwischen Fertigstellung und Abgabe der Arbeit zu lesen.

Wir empfehlen, neben diesem Leitfaden auch (entsprechend umfangreichere) Bücher zum wissenschaftlichen Arbeiten heranzuziehen, beispielsweise:

Theisen, M. R. (2013): *Wissenschaftliches Arbeiten*. *Erfolgreich bei Bachelor- und Masterarbeit*, 16. Aufl., München: Vahlen.

Brink, A. (2013): *Anfertigung wissenschaftlicher Arbeiten*. *Ein prozessorientierter Leitfaden zur Erstellung von Bachelor-, Master- und Diplomarbeiten*, 5. Aufl., Wiesbaden: Springer.

### **2 Bestandteile einer wissenschaftlichen Arbeit**

Üblicherweise besteht eine wissenschaftliche Arbeit aus verschiedenen Elementen. Allerdings müssen nicht zwingend alle dieser im Folgenden aufgeführten Elemente Bestandteile jeder wissenschaftlichen Arbeit sein:

- Deckblatt
- ggf. Sperrvermerk
- Inhaltsverzeichnis
- Vorverzeichnisse (bitte beachten Sie die im Folgenden genutzte Reihenfolge)
	- o Abkürzungsverzeichnis (sofern erforderlich)
	- o Symbolverzeichnis (sofern erforderlich)
	- o Tabellenverzeichnis (sofern erforderlich)
	- o Abbildungsverzeichnis (sofern erforderlich)
- Textteil (bestehend aus Einleitung, Grundlagen, Hauptteil sowie Fazit und Ausblick)
- Anhang (sofern erforderlich)
- Literaturverzeichnis
- Eidesstattliche Erklärung

#### **Deckblatt**

Das Deckblatt beinhaltet den Titel Ihrer Arbeit, Angaben zu Ihrer Person (Name, Anschrift, Matrikelnummer, Studiengang, Fachsemester), den Namen der Universität, den Namen der die Arbeit betreuenden Person(en) und das Abgabedatum als rechtliches Datum der Abgabe. Für eine übersichtliche und umfassende Darstellung siehe Musterbeispiel am Ende des Leitfadens.

#### **Sperrvermerk**

Sofern die erstellte wissenschaftliche Arbeit Daten enthält, die der Öffentlichkeit nicht zugänglich sein sollen (wie häufig bei Praxisarbeiten üblich), so ist ein Sperrvermerk als erstes Blatt nach dem Deckblatt einzubinden. Dieser ist mit dem beteiligten Unternehmen und dem Lehrstuhl unbedingt abzustimmen. Der Sperrvermerk wird nicht nummeriert und ist nicht Bestandteil des Inhaltsverzeichnisses. Folgender Text bietet sich an:

"Die vorliegende Arbeit enthält vertrauliche Daten der XYZ AG und verbundener Unternehmen. Daher darf die Einsicht nur den mit der Prüfung der Arbeit betrauten Gutachtern sowie befugten Stellen, die für die Abnahme und Verwaltung der Prüfungsleistung zuständig sind, zugänglich gemacht werden. Die Einsicht fremder Dritter bedarf bis zum [Abgabedatum + 5 Jahre] der Zustimmung des Verfassers und der XYZ AG. Eine Veröffentlichung und Vervielfältigung der Arbeit ist – auch in Auszügen oder digitaler Form – nicht gestattet."

#### **Inhaltsverzeichnis**

Das Inhaltsverzeichnis (Gliederung) soll einen Überblick über den logischen Aufbau der Arbeit vermitteln. Somit legt es die Struktur der Arbeit fest und sorgt für Übersichtlichkeit und Klarheit. Bei der Entwicklung der Gliederung sind die folgenden Empfehlungen zu beachten:

- Gliederungspunkte sind prägnant zu betiteln.
- Weder eine zu feine noch eine zu grobe Unterteilung ist anzustreben.
- Die Gliederung wie auch die Untergliederungspunkte sollten ausgewogen sein, d. h. in einer Gliederung sollte z. B. Punkt 3.1 nicht nur einen Umfang von einer halben Seite haben, wenn Punkt 3.2 zehn Seiten umfasst.
- Die Gliederung sollte eigens entwickelt sein und nicht von anderer Stelle übernommen werden, da es sich ansonsten um ein Gliederungsplagiat handelt.
- Text steht nur unter dem untersten Gliederungspunkt, das heißt nicht unter Gliederungspunkt 3, wenn es auch Gliederungspunkt 3.1 usw. gibt:

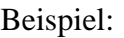

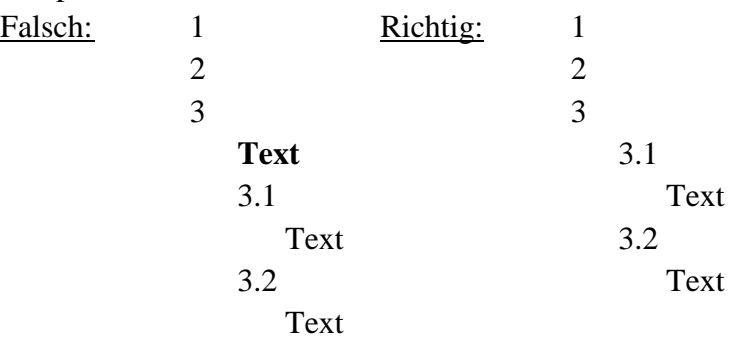

• Kein untergeordneter Gliederungspunkt steht alleine:

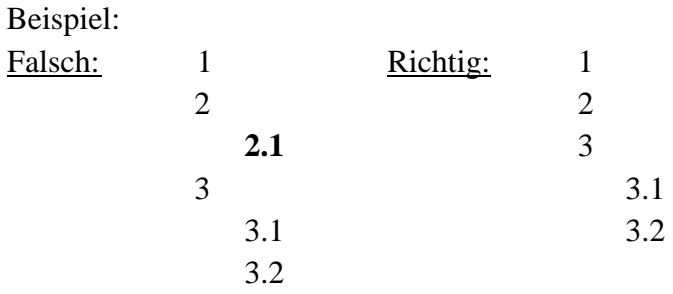

 Kein Gliederungspunkt sollte weniger als eine halbe Seite oder mehr als vier Seiten umfassen.

- Die Klassifikation der Gliederungspunkte erfolgt numerisch in arabischen Zahlen nach dem Abstufungsprinzip, d. h. untergeordnete Gliederungspunkte werden (nur im Inhaltsverzeichnis!) eingerückt.
- Vorstehende Seiten (Titelblatt, Sperrvermerk) werden nicht ins Inhaltsverzeichnis aufgenommen, jedoch alle dem Inhaltsverzeichnis folgenden Punkte.
- Die eidesstattliche Erklärung ist, genauso wie das Inhaltsverzeichnis selbst, nicht Bestandteil der Auflistungen des Inhaltsverzeichnisses.
- Die Artikelnutzung in der Gliederung muss konsistent erfolgen (Artikel oder kein Artikel; falls Artikel: bestimmt oder unbestimmt)

#### **Abkürzungsverzeichnis**

Das Abkürzungsverzeichnis gibt in alphabetischer Reihenfolge die in der Arbeit verwendeten Abkürzungen wieder. Es ist zu beachten, dass Abkürzungen sparsam eingesetzt werden sollten. Abkürzungen aus Bequemlichkeit, wie beispielsweise "BWL", sollten unterlassen werden. Genutzte Abkürzungen sind in das Abkürzungsverzeichnis aufzunehmen. Im Duden aufgeführte, geläufige Abkürzungen wie "etc.", "usw." oder "vgl." müssen nicht aufgenommen werden. Sie dürfen bei Bedarf dennoch aufgenommen werden. Bei erstmaliger Verwendung im Text ist der abzukürzende Begriff auszuschreiben und die Abkürzung in Klammern aufzuführen, ab dem folgenden Gebrauch reicht die Abkürzung aus. Die gleiche Systematik gilt für fachlich frequentiert genutzte Abkürzungen im Inhaltsverzeichnis (Bsp.: "Balanced Scorecard (BSC)"). Dennoch sind in Kapitelüberschriften genutzte Abkürzungen nochmals im Text einzuführen. Einmal eingeführte Abkürzungen sind durchweg zu gebrauchen. Beachten Sie, dass auch Abkürzungen in Fußnoten, Anhang und Literaturverzeichnis in das Abkürzungsverzeichnis aufzunehmen sind.

#### **Symbolverzeichnis**

Alle verwendeten Symbole sind ähnlich dem Abkürzungsverzeichnis in das Symbolverzeichnis aufzunehmen. Als Symbole gelten grundsätzlich alle in der Arbeit verwendeten Formelelemente wie z. B. x für eine Menge. Nicht damit gemeint sind Währungszeichen wie  $\epsilon$  oder \$, das Prozentzeichen % sowie Rechenzeichen wie + oder =. Jedes in der Arbeit verwendete Symbol muss eindeutig zuzuordnen sein und darf daher nur einmal vergeben werden. Die Nutzung mehrerer Symbole für einen identischen Sachverhalt ist zu unterlassen. Wird ein Symbol erstmalig in einer Formel genannt, folgt daraufhin zusätzlich zur Aufführung im Symbolverzeichnis die Erläuterung im Text. Zudem sind Formeln in der Reihenfolge ihres Erscheinens im Text zu nummerieren.

Beispiel:

$$
a^2 + b^2 = c^2 \tag{1}
$$

#### **Tabellenverzeichnis**

Tabellen sind unterhalb zu beschriften und fortlaufend in der Reihenfolge, in der sie in der Arbeit erscheinen, zu nummerieren sowie in das Tabellenverzeichnis mit Seitenzahl und (Kurz-)Beschriftung aufzunehmen. Zusätzlich ist die Tabellenbeschriftung mit einer Fußnote zu versehen. Bei unverändert übernommenen Tabellen ist in der Fußnote das Wort "Quelle:" und dahinter die dazugehörige Quelle aufzuführen. Tabellen, welche gegenüber dem Original

(deutlich) verändert wurden, erhalten den Zusatz "In Anlehnung an:". Selbsterstellte Tabellen sind durch den Zusatz "Eigene Darstellung." zu kennzeichnen. Auf eine gute Lesbarkeit und Qualität der Tabellen ist zu achten. Insbesondere bei in die Arbeit kopierten Tabellen, z. B. aus Microsoft Excel, sollte diese gewährleistet sein. Tipp: Die übernommene Datei besitzt häufig eine bessere Qualität, wenn sie in Word über "Start  $\rightarrow$  Einfügen  $\rightarrow$  Inhalte einfügen  $\rightarrow$  Bild (Erweiterte Metadatei)" eingefügt wird anstatt schlichtweg über copy & paste.

#### Beispiel:

**Tabelle 1: Zusammenhang von Controlling, Controller und Controllership<sup>1</sup>** *In der Fußnote:* <sup>1</sup> Quelle: Baltzer (2013), S. 40.

#### **Abbildungsverzeichnis**

In das Abbildungsverzeichnis werden alle in den Text einbezogenen Grafiken und Schaubilder mit den entsprechenden Seitenzahlen aufgenommen. Bei Abbildungen im laufenden Text muss der Urheber kenntlich gemacht werden. Dabei ist für alle weiteren Verfahrensweisen analog zum Tabellenverzeichnis vorzugehen. Ebenso sind die Hinweise zu Lesbarkeit und Qualität der Tabellen auch auf Abbildungen zu beziehen. Es wird dringend empfohlen, Abbildungen nicht z. B. als Scan aufzunehmen, sondern selbst "nachzubauen" – dies ermöglicht in der Regel (neben einer graphisch besseren Qualität) eine passgenauere Darstellung.

#### **Textteil**

Der Textteil einer wissenschaftlichen Arbeit lässt sich grundsätzlich in vier Bereiche unterteilen, d. h. Einleitung, Grundlagen, Hauptteil (Analyse sowie kritische Würdigung) sowie Fazit und Ausblick. Für die Teile "Einleitung" sowie "Fazit und Ausblick" sind keine inhaltlichen Überschriften erforderlich, diese Teile dürfen und sollten auch so benannt werden. Die anderen Teile hingegen sollten mit inhaltlich aussagekräftigen Titeln versehen werden.

#### 1 Einleitung

Die Einleitung umfasst die Motivation bzw. Relevanz, Zielsetzung und den Aufbau (Gang der Untersuchung) der Arbeit.

#### 2 Grundlagen

Der Grundlagenteil dient dazu, dem Leser die für den Hauptteil erforderlichen theoretischen Konzepte näher zu bringen. Alle im Grundlagenteil aufgeführten Inhalte müssen für den Hauptteil relevant sein. Umgekehrt sollten keine für das Verständnis des Hauptteils relevanten Grundlagen fehlen. Zusammen mit der Einleitung und dem Fazit sollte der Grundlagenteil ein Drittel der zur Verfügung stehenden Seiten nicht überschreiten.

#### 3 Hauptteil

Der Hauptteil stellt den Kern der Arbeit dar. In ihm sollen die in der Einleitung und dem Thema aufgeworfenen Fragen strukturiert bearbeitet werden. Hierbei ist auf den Bezug zum Thema, auf inhaltliche Stringenz und einen "roten Faden" zu achten. Gerade bei Arbeiten mit geringerem Umfang ist in den meisten Fällen eine Schwerpunktsetzung nötig, da das Problem ansonsten zu oberflächlich betrachtet wird. Die Schwerpunktsetzung ist Teil der wissenschaftlichen Arbeit und sollte im Rahmen des Themas benannt und auch begründet werden (und dies schon bei der Beschreibung der Zielsetzung in der Einleitung). Bei einem wenig präzisierten Thema zeigt der Verfasser/die Verfasserin nur durch eine solche Schwerpunktsetzung, dass er/sie in der Lage ist, das Thema tiefgründig bearbeiten zu können.

#### 4 Fazit und Ausblick

Der Schlussteil "Fazit und Ausblick" dient zusammen mit der Einleitung als Rahmen der Arbeit. Die in der Einleitung aufgeworfenen Fragen sollten wieder aufgegriffen und mit den im Hauptteil gewonnenen Erkenntnissen beantwortet werden. Darüber hinaus ist ein Ausblick auf weiteren Forschungsbedarf (nicht etwa eine Prognose über die Nutzung eines Konzepts in der Praxis) erforderlich. Dieser Forschungsausblick soll explizit benennen, welche wissenschaftlichen Fragestellungen sich aus der durchgeführten Untersuchung ergeben.

#### **Anhang**

Der Anhang folgt auf das Fazit der Arbeit. Jegliche für den Gang der Untersuchung und den Lesefluss wichtige Daten und Informationen dürfen nicht in den Anhang ausgelagert werden. Er dient lediglich der Erhöhung von Transparenz und Verständnis hinsichtlich der Vorgehensweise und Ergebnisverarbeitung. Aufzunehmen sind z. B. Interviews, Fragebögen etc. Im Textteil muss auf alle Bestandteile des Anhangs verwiesen werden; Anhänge müssen in der Reihenfolge ihres Erscheinens im Textteil nummeriert sein.

Für experimentelle Arbeiten, die "schlüsselfertig" abzugeben sind, sind folgende Inhalte im Anhang der Arbeit beizufügen:

- Experimentbildschirme: Bei einem computerbasierten Experiment sind alle Bildschirme, welche den Experimentteilnehmer während einer Experimentdurchführung präsentiert werden, im Anhang der Arbeit graphisch darzustellen. Hierfür bietet sich häufig die Darstellung über PowerPoint und die dort einsetzbaren Elemente an. Eine Programmierung des Experiments in entsprechender Software (bspw. z-tree oder So-PHIE) ist – wenn nicht durch den oder die Betreuenden anderweitig kommuniziert – nicht notwendig.
- Experimentanleitung: Die anleitenden Materialien, welche den Experimentteilnehmern zur Verfügung stehen, sind vollständig im Anhang aufzunehmen.
- Einverständniserklärung: Experimentteilnehmende müssen vor Beginn eines Experiments eine entsprechende Einverständniserklärung unterzeichnen. Diese ist zu entwerfen und im Anhang aufzunehmen.
- Debriefing: Experimentteilnehmende erhalten nach dem Experiment ein Debriefing sowie Informationen über eine etwaige Auszahlung aus der Experimentteilnahme. Auch dies ist entsprechend zu gestalten und im Anhang aufzunehmen.
- Anmeldemaske: Die Anmeldemaske, über welche sich Experimentteilnehmer anmelden können, ist graphisch zu entwerfen und im Anhang aufzunehmen.
- Bei Fragen zu den im Anhang aufzunehmenden Inhalten berät Sie die betreuende Lehrkraft des Lehrstuhls gerne.

#### **Literaturverzeichnis**

Ausführliche Angaben zur Gestaltung des Literaturverzeichnisses finden sich im Kapitel "Hinweise zur formalen Gestaltung" dieses Leitfadens wieder.

#### **Eidesstattliche Erklärung**

Den Abschluss einer wissenschaftlichen Arbeit bildet die rechtliche Zusicherung, dass der Verfasser die betreffende Arbeit selbständig und ohne fremde Hilfe angefertigt hat. Sie ist mit Ort und Datum versehen zu unterschreiben. Folgender Wortlaut bietet sich an:

"Hiermit versichere ich, dass ich die vorliegende Arbeit in allen Teilen selbständig angefertigt und keine anderen als die in der Arbeit angegebenen Quellen und Hilfsmittel benutzt habe. Alle wörtlichen oder sinngemäßen Übernahmen und Zitate sind kenntlich gemacht und nachgewiesen. Die Arbeit hat in gleicher oder ähnlicher Form noch keiner anderen Prüfungsbehörde vorgelegen.

Sofern Textteile von einer KI-Anwendung erzeugt worden sind, habe ich sie kenntlich gemacht und ein gesondertes "Verzeichnis über den Einsatz von KI-Anwendungen" beigefügt, in dem ich im Hinblick auf jede wörtlich oder sinngemäß übernommene Textstelle darlege, welche KI-Anwendung zum Einsatz gekommen ist und wie ich sie genutzt habe. Zu diesem Zweck habe ich bei Nutzung einer Chatbot-Anwendung für jede betroffene Textstelle die Frage(n) dokumentiert, die ich an die Anwendung gerichtet habe.

Bayreuth, den …"

Bitte beachten Sie in diesem Zusammenhang, dass sämtliche Arbeiten durch den Lehrstuhl auf Vorliegen eines Plagiats geprüft werden (siehe unten).

Aufbau des in der Eigenständigkeitserklärung geforderten Verzeichnisses über den Einsatz von KI-Anwendungen:

Bei der Erstellung der Arbeit wurden folgende KI-Anwendungen eingesetzt: […]

- 1. ChatGPT, Eingabe: ,,[hier Frage (,,prompt") angeben]"; Datum: ,,XX.XX.XXXX"
- 2. ChatGPT, Eingabe: ,, ..."

Sie können dabei entweder nur den letzten "prompt" eingeben oder die Abfolge der "prompts", die zu der zitierten Stelle geführt haben. Das Verzeichnis ist nach dem Literaturverzeichnis zu positionieren.

Im Text der Seminar- oder Abschlussarbeit wird am Ende einer (sinngemäß) übernommenen Aussage "normal" zitiert, also nach dem Muster: "Vgl. Verzeichnis zu KI-Anwendungen, Nr. 1."

### **3 Hinweise zur formalen Gestaltung**

#### **Gestaltung**

**Äußere Form**

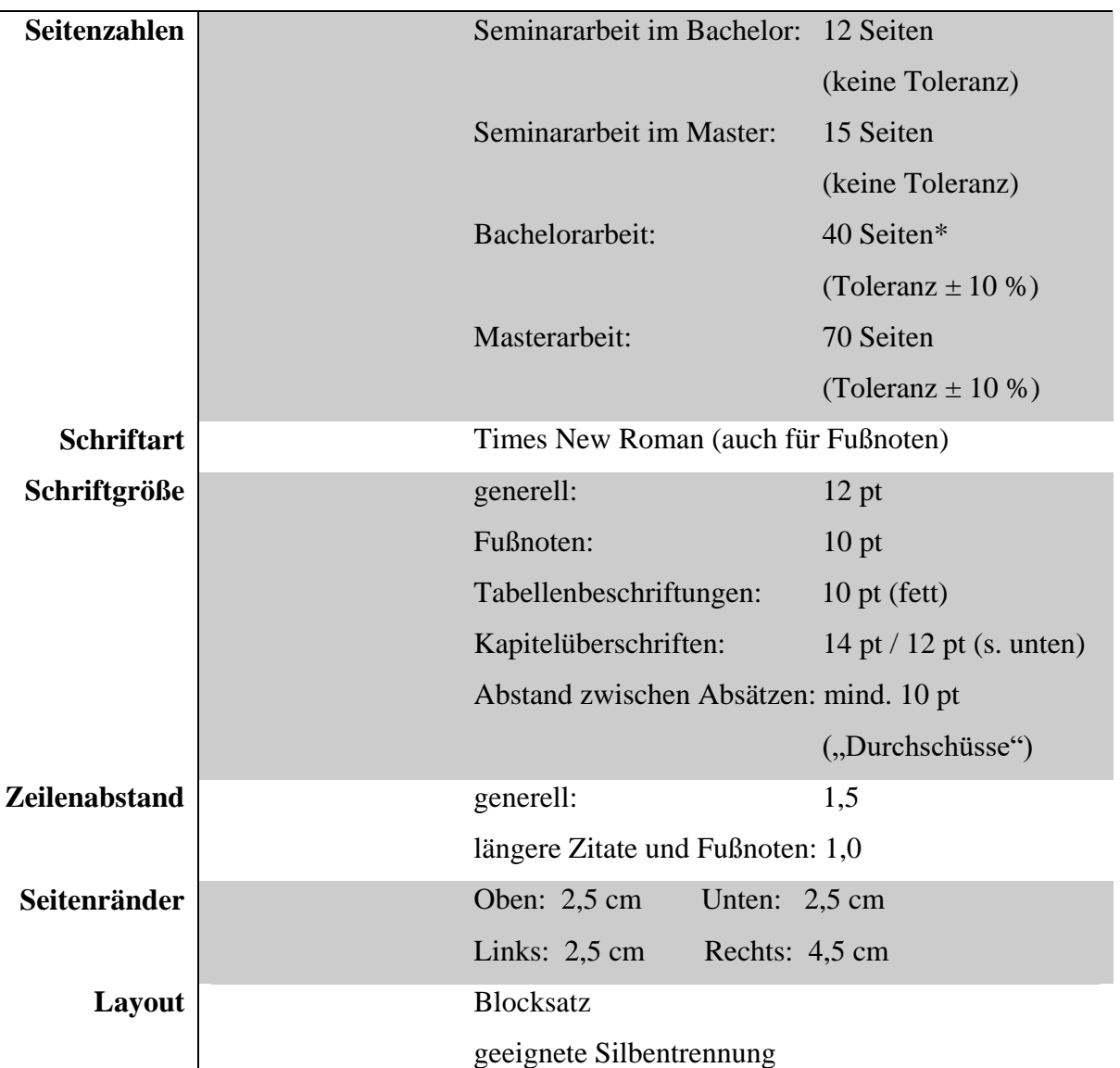

\*Ausnahme: 27 Seiten ± 10% für Bachelorarbeiten nach PO 2008 mit 9 Wochen Bearbeitungszeit + Disputation

Die Angaben beziehen sich nur auf den Textteil. Beim Deckblatt ist von den Angaben zu den Seitenrändern abzuweichen und ein geringerer rechter Seitenabstand auszuwählen. Titelblatt, Verzeichnisse und Anhang sind nicht im Seitenumfang enthalten. Tabellen und Abbildungen im laufenden Text werden als Bestandteil des Texts gewertet. Insgesamt sind Seitenabweichungen von bis zu  $\pm$  10% nur im Fall von Bachelor- und Masterarbeiten – nicht aber bei Seminararbeiten – zulässig.

Das Deckblatt, das Inhaltsverzeichnis und die Vorverzeichnisse (Abkürzungs-, Symbol-, Tabellen- und Abbildungsverzeichnis) sind römisch zu nummerieren. Die Seiten des fortlaufenden Textes, des Anhangs und des Literaturverzeichnisses sind hingegen arabisch zu nummerieren.

Es findet also genau einmal ein Wechsel von römischer zu arabischer Paginierung statt. Allerdings stellt das Titelblatt zwar die erste Seite römischer Nummerierung (Seite I) dar; sie wird aber nicht mit einer Seitenzahl versehen. Das Inhaltsverzeichnis beginnt daher regelmäßig mit Seite II. Jedes Verzeichnis beginnt auf einer neuen Seite.

Bei Überschriften ist die Schriftgröße 14 pt nur auf der höchsten Gliederungsebene einzuhalten. Untergeordnete Überschriften können in Schriftgröße 12 pt verfasst sein. Alle Überschriften sind fett zu markieren. Entgegen der Hinweise in Teilen der Literatur zum wissenschaftlichen Arbeiten müssen Gliederungspunkte auf höchster Ebene nicht auf einer neuen Seite beginnen.

#### **Abgabe**

Seminararbeiten sind in gedruckter Form, gelocht und mit Heftstreifen versehen (nicht gebunden) in einfacher Ausfertigung am Lehrstuhl abzugeben und in elektronischer Form per E-Mail als PDF- und Word-Dokument an den Betreuer am Lehrstuhl und das Lehrstuhlsekretariat zu senden sowie darüber hinaus im e-Learning-Kurs des Seminars im Bereich "Abgabe Seminararbeiten" hochzuladen. Alle Seiten sind einseitig zu bedrucken.

Bachelor- und Masterarbeiten sind gemäß der jeweiligen Prüfungsordnung am für die/den Studierende/n zuständigen Prüfungsamt nach dessen Verlautbarungen abzugeben. Dabei ist in jedem Fall eine Abgabe über den Formularserver der Universität Bayreuth erforderlich. Ob und in welcher Anzahl die Abgabe von Papierexemplaren notwendig ist, variiert zwischen den Studiengängen an der Universität Bayreuth. Den jeweils aktuellen Stand entnehmen Sie bitte der jeweiligen Prüfungsordnung. Beispielsweise für Studierende der Betriebswirtschaftslehre bedeutet dies im Moment (unverbindliche Service-Angabe, Stand: 30.01.2023), dass ein Exemplar eingereicht werden muss. Für Studierende der Sportökonomie bedeutet dies im Moment (unverbindliche Service-Angabe, Stand: 30.01.2023), dass kein gedrucktes Exemplar einzureichen ist. Sollte eine Papierabgabe erforderlich sein, ist die Heißleimbindung zu wählen, wobei Seiten nur einseitig zu bedrucken sind.

Zusätzlich sind auch Bachelor- und Masterarbeiten in elektronischer Form per E-Mail als PDFund Word-Dokument an den Betreuer am Lehrstuhl und das Lehrstuhlsekretariat zu senden sowie darüber hinaus im e-Learning-Kurs "Abschlussarbeiten am Lehrstuhl für Controlling" im Bereich "Abgabe Abschlussarbeiten" hochzuladen.

Für empirische Arbeiten auf Basis von Archivdaten sind weitere Dateien abzugeben, entweder auf einem Datenträger bei der physischen Abgabe oder als zip-Datei per E-Mail an den Betreuer:

- Rohdaten: Die Rohdaten, die einer Datenbank entnommen oder händisch (etwa aus Geschäftsberichten) erhoben wurden, sollten vor jeglicher "Verarbeitung" abgegeben werden. Hierfür bietet sich häufig eine Excel-Datei an.
- Code: Es muss ein lauffähiger Code abgegeben werden, der aus den Rohdaten die entsprechenden Analyseergebnisse der Arbeit erzeugt. In Stata ist dies das do-File. Auch mehrere do-Files können abgegeben werden, solange diese nachvollziehbar sind. Eine umfangreiche Kommentierung ist nicht erforderlich, knappe Hinweise (etwa welches

Codefragment welche Analyse erzeugt) helfen aber auch dem eigenen Nachvollziehen. Sie sind jedoch nicht Pflicht.

- Falls Fragebögen verwandt wurden, müssen die Originalfragebögen (etwa in Papierform und/oder als Exportdatei aus Qualtrics) mit der Arbeit abgegeben werden.
- Bei Fragen zu den abzugebenden Elementen berät die betreuende Lehrkraft des Lehrstuhls gerne.

Sämtliche Seminar-, Bachelor und Masterarbeiten werden unter Zuhilfenahme des Plagiatsprogramms "Turnitin" untersucht.

Für die persönliche Abgabe der Papierexemplare von Seminar-, Bachelor- und Masterarbeiten (wenn nach Prüfungsordnung erforderlich) ist vorab ein Termin mit dem Sekretariat des Lehrstuhls [\(controlling@uni-bayreuth.de\)](mailto:controlling@uni-bayreuth.de) zu vereinbaren. Ist die persönliche Abgabe am Lehrstuhl aus diversen Gründen nicht möglich, ist die Arbeit auf dem Postweg an folgende Adresse zu senden (das Abgabedatum der Arbeit in digitaler Form bleibt davon unberührt):

*Universität Bayreuth Lehrstuhl BWL XII: Controlling 95440 Bayreuth*

Für die postalische Abgabe gilt das Datum des Poststempels. Alternativ kann die Arbeit auch (ebenfalls mit dem oben genannten Empfänger) in den fristenwahrenden Briefkasten der Universität Bayreuth am ZUV-Gebäude eingeworfen werden.

#### **Literaturbeschaffung**

Wichtige Quellen der Literaturbeschaffung sind:

- Universitätsbibliothek Bayreuth (Zentralbibliothek, Teilbibliotheken der jeweiligen Fachbereiche)
- Datenbank-Informationssystem (DBIS)
- Externe Literaturbeschaffung über die Fernleihe der Universität Bayreuth
- Internet-Quellen: beispielsweise springerlink.com, scholar.google.de

Bei Zitaten aus diesen Quellen sollte so zitiert werden, als hätte man die Zeitschrift bzw. das Buch vor sich liegen. Viele Quellen sind direkt als Volltext zu beziehen. Informationen aus unternehmensinternen Quellen, die nur als Präsentation, Handbuch o. ä. existieren, sind im Anhang beizufügen. Die Quellen sollten in jedem Fall aufbewahrt werden.

#### Zitierfähigkeit von Quellen:

Grundsätzlich gilt, dass alle Quellen, die in irgendeiner Weise veröffentlicht wurden, zitierfähig sind. Zitierfähiges Material muss beschaffbar und kontrollierbar sein. Eigentlich nicht zitierfähiges Material, wie z. B. Unternehmensunterlagen oder Interviewtranskripte müssen im Anhang oder auf beigefügten Datenträgern enthalten sein. Die Verwendung von Publikumszeitschriften und -zeitungen sowie Belletristik sollte vermieden werden. Eine Ausnahme stellt die Verwendung von Publikumszeitschriften und -zeitungen dar, die jedoch nur für die Motivation der Arbeit (z. B. tagesaktuelle Fragestellungen) herangezogen werden sollen. Bitte beachten Sie hierbei, dass Sie die (journalistische) Qualität und damit die Glaubwürdigkeit der Inhalte eines Beitrags selbst beurteilen müssen. Die eingeschätzte Qualität des Mediums (z. B. der Zeitung) kann hierbei ein Indiz sein. Beispielsweise wird die Frankfurter Allgemeine Zeitung im wissenschaftlichen Kontext oft für geeigneter als die Bild-Zeitung gehalten. Als nicht zitierfähig gelten darüber hinaus Vorlesungsskripte und Formelsammlungen.

#### Zitierwürdigkeit von ausgewählten "Zweifelsfällen":

Zitierwürdig:

- Beiträge in Zeitungen und Zeitschriften mit hoher Qualität (vgl. Anmerkung zur Qualität oben)
- spezielle Lexika, falls der Autor zu erkennen ist

Nicht zitierwürdig:

- Lexika, die für eine breite Öffentlichkeit verfasst wurden und bei denen der Autor nicht erkennbar ist
- Beiträge in Zeitungen und Zeitschriften mit geringer Qualität (vgl. Anmerkung zur Qualität oben)
- Belletristik
- Internet-Nachschlagewerke (z. B. wikipedia.de)
- Blogeinträge
- ältere Auflagen von Büchern oder Gesetzesverfassungen (Ausnahme: Darstellung der zeitlichen Entwicklung oder bei Fehlen von Inhalten in der neuesten Auflage; zur Überprüfung der Aktualität hilft bei deutschsprachigen Quellen das Internetangebot der Deutschen Nationalbibliothek: [https://portal.dnb.de\)](https://portal.dnb.de/)
- qualitativ zweifelhafte Journals

Bitte beachten Sie, dass diese Liste niemals vollständig sein kann. Zur Beurteilung der Qualität von Quellen können und sollten Journal-Rankings wie VHB-Jourqual – trotz einer intensiven Diskussion über diese Rankings – herangezogen werden. Die Einordnung der Zitierwürdigkeit ist Bestandteil der bewerteten Leistung der Studierenden.

Die Universitätsbibliothek Bayreuth bietet ein hilfreiches Angebot an Kursen zu Recherche etc. an, die der Lehrstuhl nachdrücklich empfiehlt.

#### **Literaturverwaltung**

Es ist sinnvoll, jede Quelle sofort zu dokumentieren. Die Verwendung eines Programms zur Literaturverwaltung ist keine Pflicht, wird aber empfohlen. Die Universität Bayreuth stellt mit Citavi ein praktisches Literaturverwaltungsprogramm zur Verfügung. Hilfreiche Videos zur Nutzung von Citavi finden sich auf dem Youtube-Kanal "CitaviTeam" [\(https://www.youtube.com/user/CitaviTeam/videos\)](https://www.youtube.com/user/CitaviTeam/videos). Die Universitätsbibliothek Bayreuth bietet ebenfalls hilfreiche Citavi-Schulungen an.

#### **Zitierweise**

Eine korrekte und strukturierte Angabe der verwendeten Quellen ist Grundvoraussetzung und unabdingbares Element einer wissenschaftlichen Arbeit. Zwischen fremdem und eigenem Gedankengut muss daher eine klare und erkennbare Trennung vorgenommen werden. Jegliches fremde Gedankengut muss mit dem jeweiligen Urheber gekennzeichnet sein. Dies erfolgt einmal durch die Angabe der Quelle im laufenden Text als Fußnote (keine Quellenangabe in Klammern im Text!) und zweitens durch die Quellenangabe im beigefügten Literaturverzeichnis. Dies bedeutet, dass Zitate als solche kenntlich zu machen sind und die ihnen zugrunde liegenden Quellen vollständig und präzise im Literaturverzeichnis zu nennen sind.

Generell sollte die Verfasserin/der Verfasser den Stand der Forschung in ihrer/seiner Arbeit berücksichtigen, d. h. es sollte jeweils die neueste Ausgabe zitiert werden. Ausnahmen bilden das Darlegen zeitlicher Entwicklungen oder Umstellungen in Neuauflagen, sodass ein bestimmter Inhalt nicht mehr abgedruckt wird. Bei der Nutzung von Altquellen ist ein Hinweis auf den Grund der Verwendung anzubringen, z. B. "Passage in neuer Auflage Mustermann (2017) nicht mehr enthalten" sowie die Altquelle als auch die neueste Ausgabe in das Literaturverzeichnis aufzunehmen. Des Weiteren sind bedeutende Quellen unbedeutenderen Quellen vorzuziehen. Bedeutende Quellen sind u. a. daran zu erkennen, dass diese oft in der Literatur zum jeweiligen Thema zitiert werden.

Allgemeine Vorgaben zu Fußnoten:

- Keine Kurztitel verwenden, sondern Beachtung der Kurzzitierweise. Beispiel: Vgl. Baltzer (2013), S. 90–95.
- Mehrere Autoren einer Veröffentlichung werden mit einem Schrägstrich "/" getrennt. Beispiel: Vgl. Krause/Arora (2010), S. 215.
- Bei mehr als drei Autoren wird nur der erste Autor aufgeführt und anstelle der weiteren Autoren der Zusatz "et al." hinzugefügt. Im Literaturverzeichnis sind jedoch alle Autoren aufzuführen.

Beispiel: Vgl. Brockhoff et al. (2006), S. 1202.

- Mehrere Quellen in einer Fußnote werden nach Wichtigkeit oder alphabetisch geordnet und durch Semikolon getrennt.
- Die Zitierstelle ist vollständig anzugeben, d. h. bei Zitaten über eine Seite: "S. 1.", bei Zitaten über zwei Seiten: "S. 56 f." und bei Zitaten über drei oder mehr Seiten: "S. 48– 53". Beim letztgenannten Fall ist darauf zu achten, dass die Seitenspanne klein genug bleibt, um als präziser Beleg gelten zu können. Die Nutzung von "ff." für Zitate über drei oder mehr Seiten ist nicht statthaft.
- Fußnoten enden mit einem Punkt.

#### Vorgaben für direkte Zitate:

- Direkte Zitate nur sparsam verwenden.
- Zu Beginn bzw. am Ende des wörtlichen Zitats stehen Anführungszeichen.
- Buchstaben- und zeichengetreue Übernahme aus der Quelle.
- Kürzel "sic!" bei Fehlern oder ungewöhnlichen Schreibweisen in eckigen Klammern anfügen.
- Keine einleitende Vorbemerkung wie etwa "Vgl." in der Fußnote.
- Längere Zitate (über mindestens drei Zeilen): einzeilig und einrücken (links/rechts).
- Auslassungen von Worten oder ganzen Sätzen sind mit dem Platzhalter "[…]" zu kennzeichnen.
- Auslassungen zu Beginn oder am Ende des Zitats bedürfen keiner Kennzeichnung.
- Eigene Zusätze, Ergänzungen, Hervorhebungen sowie grammatikalische Änderungen werden in eckigen Klammern: "[...]" dargestellt.
- Fußnoten aus dem Originaltext werden nicht übernommen.
- $\bullet$  Zitat im Zitat: aus " ... " wird , ... ".

#### Beispiel:

"Grundsätzlich dienen die Informationen des Rechnungswesens dem Ziel, auf deren Grundlage möglichst optimale Entscheidungen im Sinne des Gesamtunternehmensziels zu treffen."<sup>1</sup>

*Als Fußnote:* <sup>1</sup> Fischer et al. (2012), S. 309.

#### Vorgaben für indirekte Zitate:

- Keine Anführungszeichen im Text setzen.
- Fußnotentext beginnt regelmäßig mit: "Vgl."
- Anfang und Ende des Zitats müssen erkennbar sein.

#### Beispiel:

Durch die Funktion der Entscheidungsunterstützung ermöglicht das Rechnungswesen somit eine optimale Umsetzung der Unternehmensziele. 1 *Als Fußnote:* <sup>1</sup>Vgl. Fischer et al. (2012), S. 309.

Zudem sind Zitate, bei denen Autoren im Text genannt wurden, ebenfalls mit einer Fußnote zu versehen. Im Fließtext ist hinter den jeweiligen Autoren die Jahreszahl mit aufzuführen.

#### Beispiel:

Eine Studie von Tafkov (2013) belegt, dass relative Leistungsinformationen einen positiven Einfluss auf die Leistung von Mitarbeitern haben.<sup>1</sup> *Als Fußnote:* <sup>1</sup> Vgl. Tafkov (2013), S. 336–338.

Für den Fall, dass ein Autor bzw. Autoren mehrere Veröffentlichungen in einem Jahr getätigt haben und diese zitiert werden, ist die Jahresangabe mit Buchstaben zu versehen, wobei die Ordnung chronologisch nach dem Erscheinen in der Arbeit erfolgt.

Beispiel:

*Als Fußnote:* <sup>2</sup> Vgl. Kahneman/Tversky (2000a), S. 10. <sup>3</sup> Vgl. Kahneman/Tversky (2000b), S. 43.

Im Literaturverzeichnis (*vorweggenommen*, siehe S. 11–13):

- Kahneman, D./Tversky, A. (2000a): Choices, Values, and Frames, in: Kahneman, D./Tversky, A. (Hrsg.), *Choices, Values, and Frames*, Cambridge et al.: Cambride University Press,  $S. 1-16.$
- Kahneman, D./Tversky, A. (2000b): Prospect Theory Cumulative Representation of Uncertainty, in: Kahneman, D./Tversky, A. (Hrsg.), *Choices, Values, and Frames*, Cambridge et al.: Cambridge University Press, S. 17–43.

Sonderfall Internetquellen:

Bei Quellen aus dem Internet sind analog zu Literaturquellen (wenn verfügbar) die Namen der Autoren und die Jahresangabe in der Fußnote aufzuführen. Sollten die Namen der Autoren unbekannt sein (z.B. bei allgemeinen redaktionellen Inhalten) muss statt diesen der Name des Mediums angegeben werden. Im Literaturverzeichnis ist analog zu verfahren, zusätzlich ist die URL aufzuführen.

Beispiel (ohne bekannte Autoren): "Der Leitindex sank sowohl in Singapur als auch in Taiwan und Australien.1"

Als Fußnote: <sup>1</sup> Vgl. Handelsblatt GmbH (2013).

Liegt die Online-Quelle als PDF vor, ist zwingend auch die Seitenanzahl in die Fußnote mit aufzunehmen.

Beispiel: <sup>1</sup> Vgl. Deutsche Bundesbank (2011), S. 37.

#### Sonderfall Gesetzesquellen:

Beim Zitieren von Gesetzen ist zu beachten, dass der entsprechende Paragraph nicht in der Fußnote, sondern im Text zu nennen ist. Die Angabe hat den Paragraphen bzw. den Artikel sowie gegebenenfalls den Absatz und in jedem Fall die entsprechende Gesetzesabkürzung zu enthalten.

#### Beispiel:

"Gemäß § 266 Abs. 3 HGB sind auf der Passivseite …"

#### Platzierung der Fußnoten

Grundsätzlich gilt: Eine Fußnote hinter einem Wort "deckt" nur dieses Wort. Eine Fußnote am Ende eines Satzes deckt den Satz, hinter dem sie steht. Wenn eine Quelle mehr als einen Satz belegen soll, kommt die Fußnote hinter den ersten zu belegenden Satz mit dem Zusatz, für wie viele der folgenden Sätze die Angabe gilt, z. B. "Vgl. hier und im folgenden Satz" oder "Vgl. hier und in den folgenden zwei Sätzen". Diese Vorgehensweise gilt analog für den Fall, dass eine Quelle einen ganzen Absatz belegen soll; in diesem Fall wird "Vgl. für diesen Absatz" verwendet. Bei einem solchen Zitat sollte allerdings gründlich geprüft werden, ob es sich um eine Primärquelle handelt. Absatzzitate, bei denen eine Fußnote am Ende des Absatzes den gesamten Absatz decken soll, sind nicht statthaft. Wird eine Quelle mit identischer Seitenangabe in den Fußnoten mehrmals direkt hintereinander aufgeführt, darf die Quellenangabe **nicht** durch "ebenda" (oder ähnliche Ausdrücke) ersetzt werden.

Beispiel:

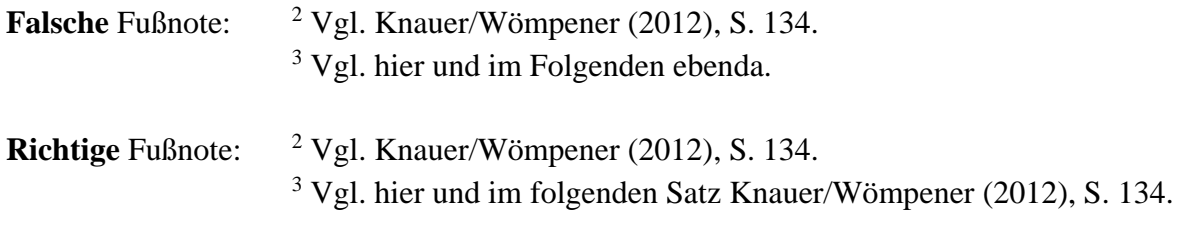

#### **Literaturverzeichnis**

In das Literaturverzeichnis gehören nur Quellen, die auch in der Arbeit zitiert worden sind. Dabei können sowohl Personen als auch Organisationen als zitierte Autoren in Frage kommen. Die Angaben für Personen und Organisationen werden im Folgenden erläutert und sind identisch. Die Quellen werden beginnend mit dem Nachnamen des Autors alphabetisch aufsteigend geordnet. Dabei gehören Namenszusätze wie "de, von, van" mit zum Nachnamen des Autors und sind bei der alphabethischen Anordnung zu beachten. Bei mehreren Quellen eines Autors werden diese aufsteigend nach dem Jahr der Veröffentlichung sortiert. Für den Fall, dass zwei Quellen eines Autors aus demselben Jahr verwendet wurden, ist dies durch einen Kleinbuchstaben hinter der Jahreszahl im Klammerausdruck kenntlich zu machen (s. o.). Die Namen mehrerer Autoren werden durch Schrägstriche getrennt. Bei Quellenangaben, die mehr als drei Autoren haben, müssen im Literaturverzeichnis alle Autoren voll ausgeschrieben werden, auch wenn sie in den Fußnoten mit "et al." abgekürzt worden sind. Das Verzeichnis sollte nur Online-Quellen und Rechtsquellen von anderen Literaturquellen abgrenzen. Ansonsten ist keine Unterteilung (z. B. in Monographien oder Zeitschriftenaufsätze) vorzunehmen. Bei Online-Quellen sind soweit wie möglich alle verfügbaren Daten anzugeben. Auch Rechtsquellen sollten so

präzise wie möglich genannt werden. Werden Gesetze mit unterschiedlichen Rechtsständen oder historischen Standards verwendet, ist durch eine Jahreszahl anzugeben, auf welchen Standard sich die Ausführungen beziehen. Bei Rechtsprechungen ist zudem darauf zu achten, dass bei Urteilen des EuGH auch die Randziffer angeführt wird.

#### Für die verschiedenen Medien ergeben sich folgende Angaben:

#### *Monographie*

[Nachname des Autors], [Vorname des Autors abgekürzt] ([Jahr]): [*Titel*], [Nr. der Auflage] Auflage, [Ort]: [Verlag].

#### Beispiel:

Coenenberg, A./Fischer, T./Günther, T. (2016): *Kostenrechnung und Kostenanalyse*, 9. Auflage, Stuttgart: Schäffer-Poeschel.

#### *Beitrag in Sammelband*

[Nachname des Autors], [Vorname des Autors abgekürzt] ([Jahr]): [Titel des Beitrags], in: [Name des Hrsg.], [Vorname des Hrsg. abgekürzt] (Hrsg.), [*Titel des Sammelbands*], [ggf. Reihe], ggf. Band [Nr.], [Nr. der Auflage] Auflage, [Ort]: [Verlag], S. [Seitenzahlbereich].

#### Beispiel:

Meyer, C. (1995): Moderne Ansätze im Controlling von Dienstleistungsunternehmen, in: Fickert, H. (Hrsg.), *Management accounting im Dienstleistungsbereich*, 4. Auflage, Bern: Haupt, S. 11–44.

Bitte beachten Sie, dass eine Angabe über die Auflage bei Monographien und Sammelbänden nur erfolgt, wenn es sich mindestens um die zweite Auflage handelt. Zudem werden in den Quellen in diesem Zusammenhang oftmals angegebene Attribute ("verbesserte", "vollständig überarbeitete", "ergänzte", etc.) nicht übernommen.

#### *Zeitschriftenaufsatz*

[Nachname des Autors], [Vorname des Autors abgekürzt] ([Jahr]): [Titel des Beitrags], in: [*Name der Fachzeitschrift]*, [Nr. des Jahrgangs] ([Nr. des Heftes]), S. [Seitenzahlbereich].

#### Beispiel:

Knauer, T./Wömpener, A. (2012): Determinanten des Prognoseverhaltens der Unternehmen des Prime Standards, in: *Die Betriebswirtschaft (DBW)*, 71 (2), S. 115– 135.

#### *Online-Dokument*

[Nachname des Autors], [Vorname des Autors abgekürzt] [oder: Medium] ([Jahr]): [Titel], [vollständiger Link], [Ort] (abgerufen am [Datum des Seitenaufrufs]).

#### Beispiel:

Handelsblatt GmbH (2013): US-Haushaltsstreit drückt Aktienkurse, [http://www.han](http://www.handelsblatt.com/finanzen/boerse-maerkte/marktberichte/boersen-fernost-us-haushaltsstreit-drueckt-aktienkurse/8928220.html)[delsblatt.com/finanzen/boerse-maerkte/marktberichte/boersen-fernost-us-haus](http://www.handelsblatt.com/finanzen/boerse-maerkte/marktberichte/boersen-fernost-us-haushaltsstreit-drueckt-aktienkurse/8928220.html)[haltsstreit-drueckt-aktienkurse/8928220.html,](http://www.handelsblatt.com/finanzen/boerse-maerkte/marktberichte/boersen-fernost-us-haushaltsstreit-drueckt-aktienkurse/8928220.html) Düsseldorf (abgerufen am 12.09.2013).

#### *Arbeitspapiere/Working Paper*

[Nachname des Autors], [Vorname des Autors abgekürzt] ([Jahr]): [Titel], [herausgebende Institution], Working Paper, [Ort].

#### Beispiel:

Weißenberger, B. (2009): Shareholder Value und finanzielle Zielvorgaben im Unternehmen, Universität Gießen, Working Paper, Gießen.

Bitte beachten Sie, dass Arbeitspapiere, die von der Plattform Social Sciences Research Network (SSRN) heruntergeladen werden, oftmals anbieterseitig einem "SSRN Electronic Journal" als Veröffentlichungsquelle zugeordnet sind. Diese "SSRN Electronic Journals" sind jedoch keine Zeitschriften im klassischen Sinne. Daher sind diese Quellen als Arbeitspapiere zu zitieren.

#### *Gesetzesquelle*

[vollständiger Name des Gesetzes] ([*Gesetzesabkürzung*]) vom [Datum des Inkrafttretens], [Erscheinungsort/Herausgeber], [weitere Angaben zum Herausgeber/Fundort], S. [Seitenzahl].

#### Beispiel:

Gesetz zur weiteren Reform des Aktien- und Bilanzrechts, zu Transparenz und Publizität (*Transparenz- und Publizitätsgesetz – TransPuG*) vom 26.07.2002, BGBI. I 2004, S. 3274.

#### *Rechtsprechungen*

[Angabe des entscheidenden Gerichts], Urteil von [Datum], Az. [Aktenzeichen], [Fundstelle], Rn.[Randnummer] oder S. [Seitenzahl].

Beispiel: BFH, Urteil vom 26.04.2006, Az. I R 49, 50/04, BStBl. II 2006, S. 656–659. OVG Münster, Urteil vom 02.09.2009, 11 D 32/08.AK, juris, Rn 75.

#### Musterbeispiel Deckblatt

Universität Bayreuth Rechts- und Wirtschaftswissenschaftliche Fakultät Lehrstuhl BWL XII – Controlling Prof. Dr. Friedrich Sommer

# Bachelorarbeit/Masterarbeit zur Erlangung des akademischen Grades eines Bachelor/Master of Science

#### Thema:

## **Musterthema**

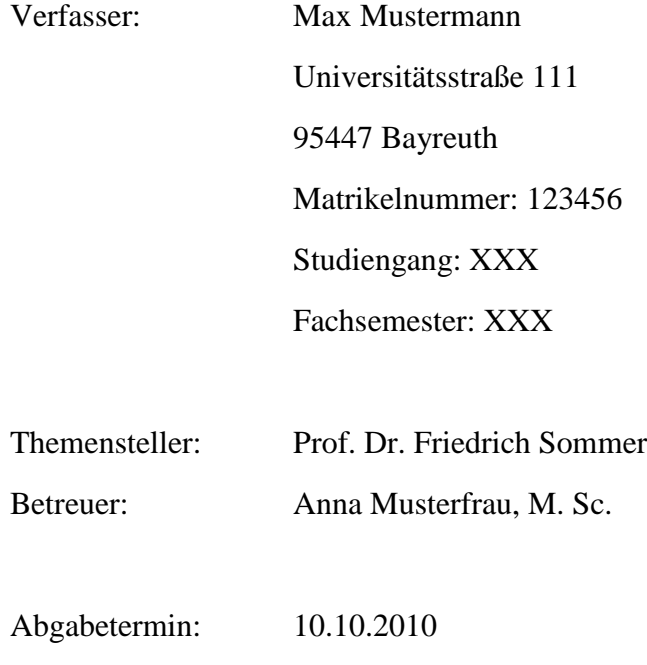

#### Musterbeispiel Deckblatt

Universität Bayreuth Rechts- und Wirtschaftswissenschaftliche Fakultät Lehrstuhl BWL XII – Controlling Prof. Dr. Friedrich Sommer

# Seminararbeit

Thema:

## **Musterthema**

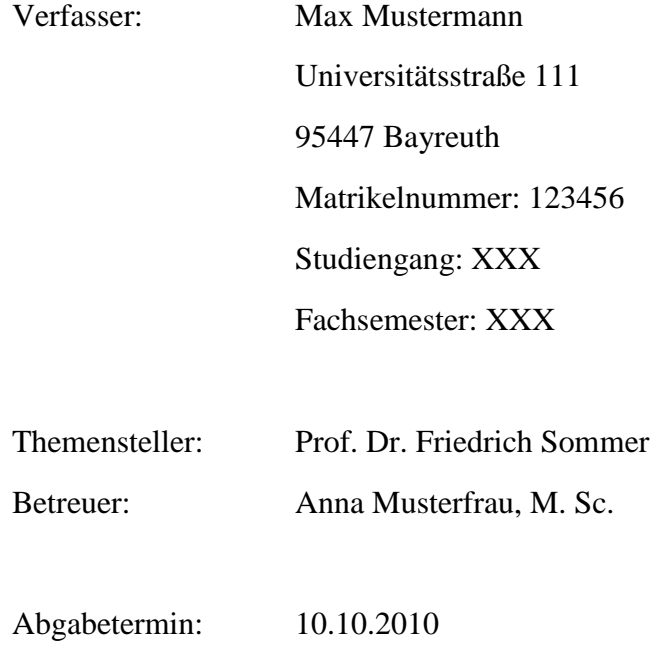